# Lab 4 Leslie Matrix examples

## (more FOR-loop practice)

Handout – print version of Lecture on *Marine Modelling* January 28, 2019

Katja Fennel, Oceanography, Dalhousie University

### 1 Example 1

#### Chinook Example

Suppose there are 1,000 females in each of the three age classes. Suppose survival rates in year 1 and 2 are 0.5% and 10%, respectively, and that each female in year 3 produces 2,000 female offspring.

$$
\underline{n}_0 = \left(\begin{array}{c} 1,000 \\ 1,000 \\ 1,000 \end{array}\right), M = \left(\begin{array}{ccc} 0 & 0 & 2000 \\ 0.005 & 0 & 0 \\ 0 & 0.1 & 0 \end{array}\right)
$$

Now we can calculate any future population size and age distribution easily:

$$
\underline{n}_k = M^k \underline{n}_0
$$

#### Chinook Example

Look at script chinook\_model.m at [http://memg.ocean.dal.ca/grosse/......Teaching/MM2019/Materials/Lab\\_Materials.html](http://memg.ocean.dal.ca/grosse/Teaching/MM2019/Materials/Lab_Materials.html)

```
% chinook popluation evolution over 24 years
% initial age distribution:
x0=[1000;1000;1000];
% projection matrix:
M=[0 0 2000; 0.005 0 0; 0 .10 0];
% next 24 years (i.e., 24 years + initial distribution)
% 1) initialize an array that can hold 25 age
% distribution vectors:
X = zeros(3,25);% 2) place the initial age distribution vector
% in the first column of X
X(:, 1) = x0;
```
4.2

4.1

#### Chinook Example

% 3) Calculate the 2nd through 25th column % of X by iterating the equation  $x(k) = M*x(k-1)$ % for k from 2 through 25 for  $k=2:25$ ,  $X(:, k) = M*X(:, k-1)$ ; end

```
% 4) plot results
figure
% 4.1) plot number of salmon (X) over time (Y)
subplot(2,1,1)
plot(Y',X')
xlabel('time in years')
ylabel('number of individuals per age class')
legend('Juveniles','Subadults','Adults')
% 4.2) repeat with logarithmic scale on the y-axis
subplot(2,1,2)semilogy(Y',X')
xlabel('time in years')
ylabel('number of individuals per age class')
legend('Juveniles','Subadults','Adults')
```
#### Chinook Example

```
% 4.3) plot age distribution for years 1:8
figure
for i=1:8
    subplot(2,4,i)set(gca,'FontSize',14)
    barh(log10(X(:,i)));
    set(gca,'YTickLabel',{'Y1' 'Y2' 'Y3'})
    xlabel('log10(indiv.)')
    title(['Y' num2str(i)])
    axis([-1 6 0.5 3.5])
```
end

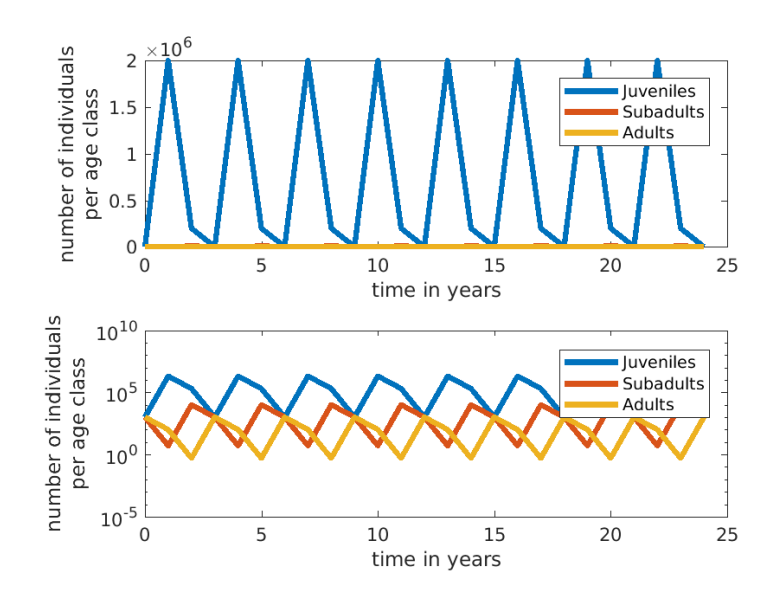

4.4

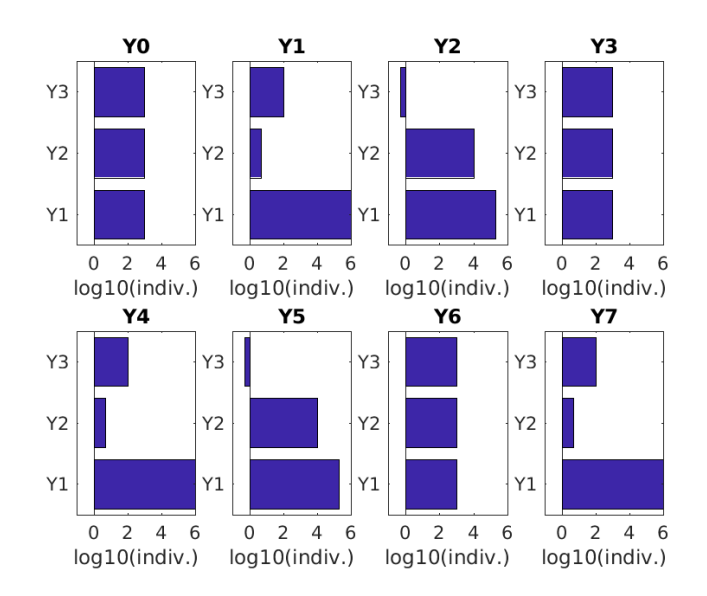

## 2 Example 2

Now modify the script. Suppose there are *no births or deaths*.

How do you have to modify the Leslie matrix?

M=[0 0 0; 1 0 0; 0 1 0];

Now plot evolution over time and age distribution over time. 4.8

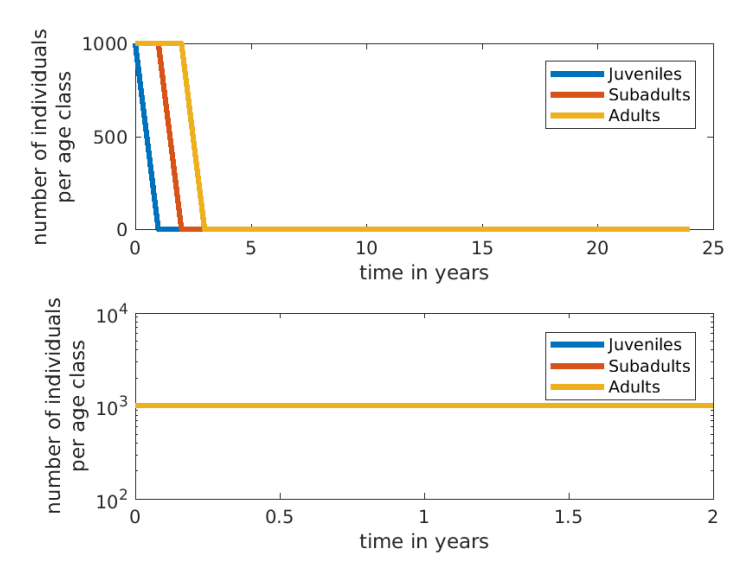

4.9

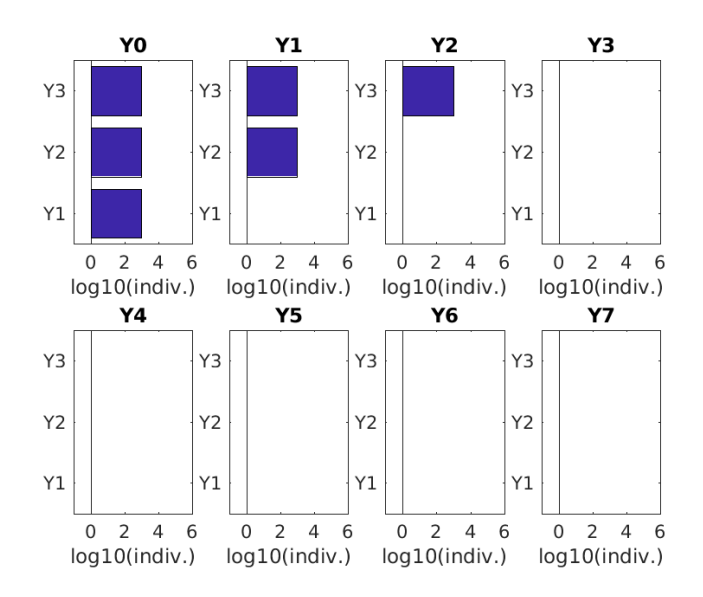

## 3 Example 3

Now modify the script again. Suppose the *reproduction in year 3* reduces to *1,000 female offspring* compared to our previous Leslie matrix of

M=[0 0 2000; 0.005 0 0; 0 0.1 0];

How do you have to modify the *M*?

M=[0 0 1000; 0.005 0 0; 0 0.1 0];

Now plot evolution over time and age distribution over time. 4.11

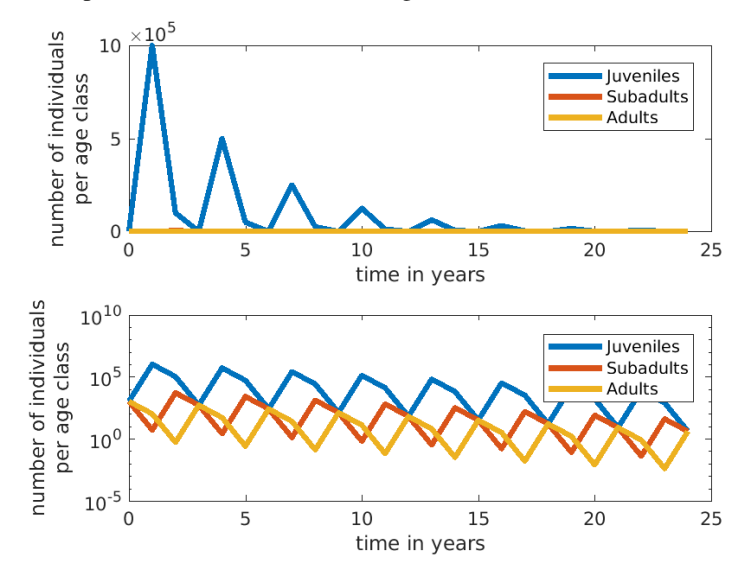

4.10

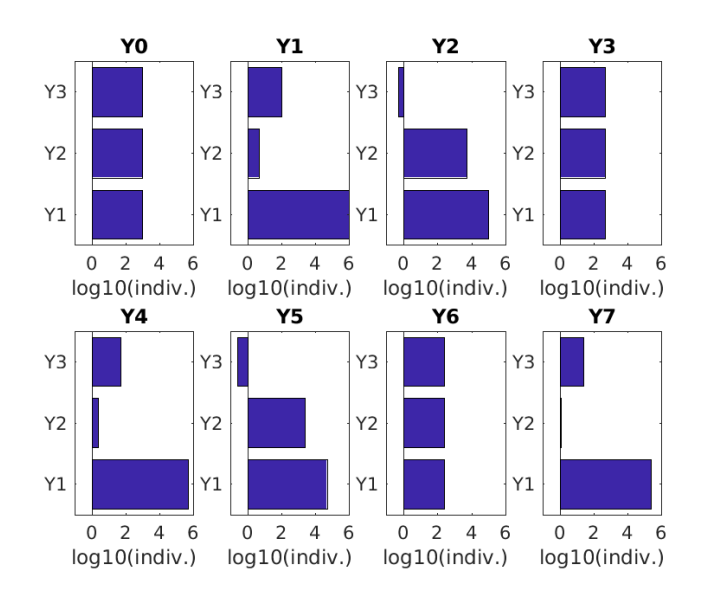